$,$  tushu007.com

## <<新编电脑办公自动化教程>>

 $<<$   $>>$ 

- 13 ISBN 9787542737472
- 10 ISBN 7542737473

出版时间:2007-7

页数:293

PDF

更多资源请访问:http://www.tushu007.com

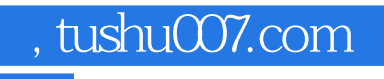

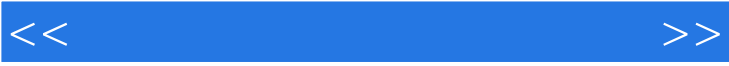

, tushu007.com

<<新编电脑办公自动化教程>>

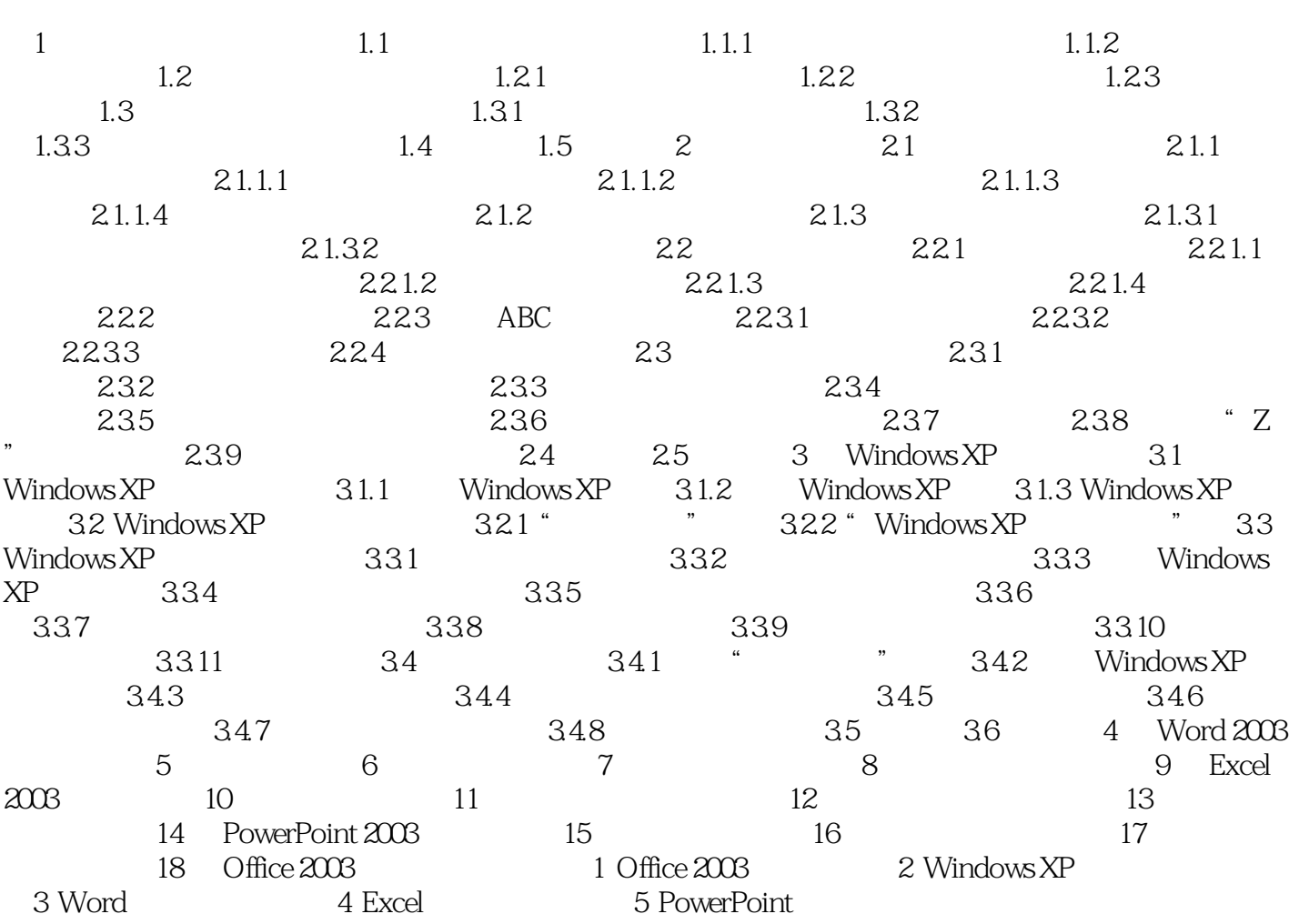

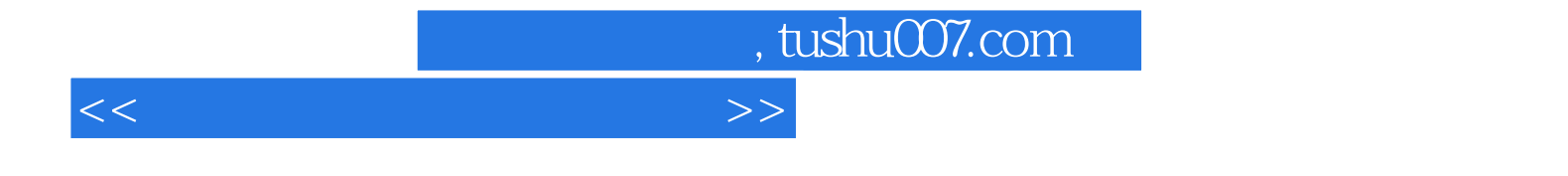

本站所提供下载的PDF图书仅提供预览和简介,请支持正版图书。

更多资源请访问:http://www.tushu007.com